## **STUDENT SUMMER INTERNSHIP TECHNICAL REPORT**

# **Investigation of Heavy Metal Biomarkers for the Assessment of Remediated Surface Waters**

## **DOE-FIU SCIENCE & TECHNOLOGY WORKFORCE DEVELOPMENT PROGRAM**

## **Date submitted:**

December 4, 2020

## **Principal Investigators:**

Juan C. Morales (DOE Fellow) Florida International University

Katrina Waters (Division Director of Biological Sciences) Lisa Bramer (Data Scientist) Pacific Northwest National Laboratory

> Ravi Gudavalli Ph.D. (Program Manager) Florida International University

Leonel Lagos Ph.D., PMP® (Program Director) Florida International University

#### **Submitted to:**

U.S. Department of Energy Office of Environmental Management Under Cooperative Agreement # DE-EM0000598

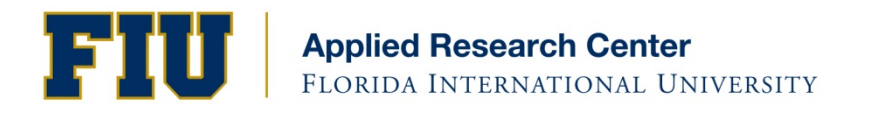

#### **DISCLAIMER**

This report was prepared as an account of work sponsored by an agency of the United States government. Neither the United States government nor any agency thereof, nor any of their employees, nor any of its contractors, subcontractors, nor their employees makes any warranty, express or implied, or assumes any legal liability or responsibility for the accuracy, completeness, or usefulness of any information, apparatus, product, or process disclosed, or represents that its use would not infringe upon privately owned rights. Reference herein to any specific commercial product, process, or service by trade name, trademark, manufacturer, or otherwise does not necessarily constitute or imply its endorsement, recommendation, or favoring by the United States government or any other agency thereof. The views and opinions of authors expressed herein do not necessarily state or reflect those of the United States government or any agency thereof.

# **TABLE OF CONTENTS**

<span id="page-2-0"></span>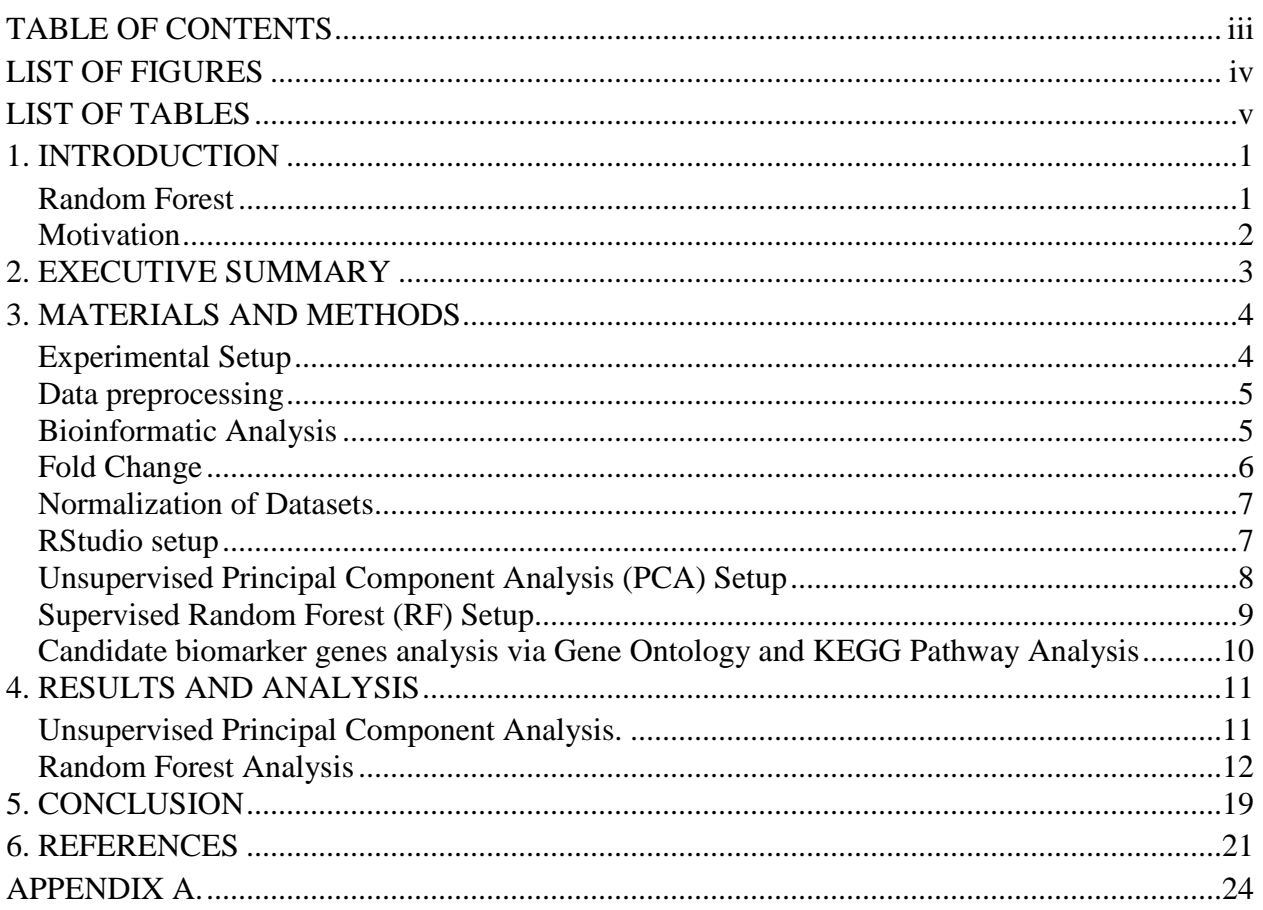

## **LIST OF FIGURES**

<span id="page-3-0"></span>[Figure 1. Flowchart of Random Forest Algorithm that Identifies Heavy Metal Biomarkers using](#page-9-2)  Zebrafish Gene Expression Data. [...................................................................................................](#page-9-2) 5 [Figure 2. Bioinformatics Resource Manager integrated, merged and identified common ENTREZ](#page-10-1)  [IDs from nucleotide GENBANK Accession Numbers. This technique formatted a total of 11](#page-10-1)  [spreadsheets in which a total of 2,914 genes were mapped according to their assigned probe](#page-10-1)  [identifier..........................................................................................................................................](#page-10-1) 6 [Figure 3. Results from Grouped unsupervised Principal Component Analysis \(PCA\). The](#page-15-1)  [Percentage of Variability Among arsenic, cadmium and mercury was determined to be 34.8% in](#page-15-1)  [PC1 and 15.9 % in PC2. This Process allowed for the Reduction in Genes to Their Transformed](#page-15-1)  [Values Using the Weight Sum of Gene Abundances.](#page-15-1) .................................................................. 11 [Figure 4. Contributing Genes from PC1 using Absolute Values for New Variable Identification.](#page-15-2)  [Dataset GSE3048, GSE30062, GSE41622, GSE41623 and GSE18861 were used in this analysis.](#page-15-2)  [Gene Loadings with A Cut-Off Criterion of < 0.05 were selected for RF biomarker identification.](#page-15-2) [.......................................................................................................................................................](#page-15-2) 11 [Figure 5. Cadmium gene subset list ranked according to variable of importance. The higher the](#page-17-0)  [ranking of importance the more predictive power each gene is considered.](#page-17-0) ................................ 13 [Figure 6. Cadmium subset gene list including the most important genes ranked according to the](#page-17-1)  [Mean Decrease Gini ordinance.....................................................................................................](#page-17-1) 13 [Figure 7. Mercury subset gene list ranked according to variable of importance. The higher the](#page-18-0)  [importance the more predictive power each gene contains.](#page-18-0) ......................................................... 14 [Figure 8. Mercury subset gene list including the most important genes ranked according to the](#page-18-1)  mean Decrease Gini ordinance. [....................................................................................................](#page-18-1) 14 [Figure 9. Arsenic subset gene list ranked according to variable of importance. The higher the](#page-19-0)  [gene is to 1 the more predictive power each gene contains..........................................................](#page-19-0) 15 Figure [10. Arsenic subset gene list including the most important genes ranked according to the](#page-19-1)  [Mean Decrease Gini ordinance.....................................................................................................](#page-19-1) 15

# **LIST OF TABLES**

<span id="page-4-0"></span>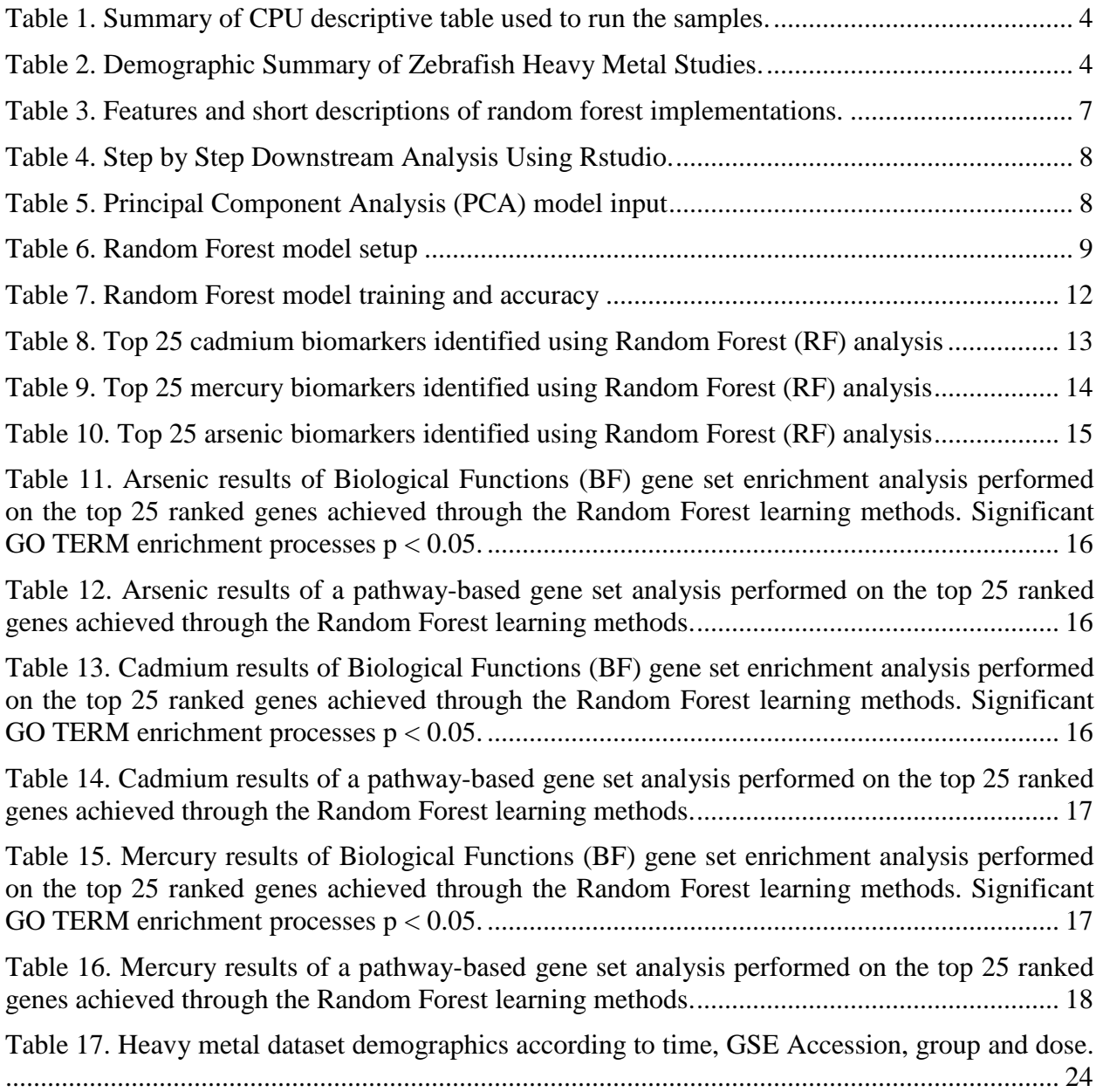

<span id="page-5-0"></span>Heavy metals are natural constituents of the earth´s geological formations and their prolonged exposure is known to cause deleterious health effects in humans [1][2][3]. In theory, metal compounds are classified as toxic in nature, regardless of their density or atomic mass [4]. Moreover, much of the heavy metal contamination seen today in soils and surface waters across many rivers in the United States began in the late  $18<sup>th</sup>$  century. With the rapid increase in technology, there has also been an increase in many activities such as fossil fuel burning, mining, agriculture, and landfill contamination, which are shown to affect the water quality [22][23][24].

The use of fish, particularly zebrafish, has become important in areas of toxicology and drug discovery [5]. This vertebrate model can be used to reveal effects in embryonic development, chemical toxicity or molecular mechanisms using microarray and RNA-Seq technologies [6][7]. Hence, during the early 1980s, the field of toxicology first proposed to study the frequency of mutations in response to environmental carcinogens [8]. Ever since, zebrafish have been shown to effectively and rapidly uncover toxicological mechanisms for many contaminants and improve the understanding on the impact on vertebrates [9][10].

Microarray technology is a novel tool in molecular biology which quantifies hundreds to thousands of gene transcripts from a given tissue or cell sample simultaneously [11]. A microarray has thousands of oligonucleotides or DNA fragments of a known sequence in a chip. After hybridization, the gene expression profiling can be used as an important source to discover molecular mechanisms and toxicity patterns post exposure in many species [12]. Meanwhile, zebrafish toxicological studies suggest that acute exposure to environmental heavy metals can suppress transcription factors on the DNA and block access into the DNA methylation machinery [13]. Meanwhile, toxic effects in site-specific patterns of methylation activation or repression result in gene-specific synthesis and influence a response to adaptation or defense mechanisms in response to stress [13]. Patterns of change in genes from acute exposure to Cd, Co and Cu suggests an effect on zebrafish in areas of motor and neuromast development and blockage to cellular transport pathways, activating oxidative stress responses [14][15]. Since the central nervous system structures and organ functions are highly conserved regions, a wide range of toxic alterations are mostly universal between zebrafish and human species [16].

## <span id="page-5-1"></span>*Random Forest*

The prediction of environmental biomarkers using large amounts of data (microarray and RNA-Seq studies) is of great need. To help circumvent this problem, an important technique used as a standard in data analysis is the Random Forest (RF) method. RF is a classification and regression algorithm that is based on the aggregation of trees after training the gene expression data, and it validates sets of variables using predictors for future observations [17]. In addition, RF has proven to be excellent in analyzing large numbers of variables and can function by predicting measures using variables of importance. This method uses supervised machine-learning algorithms that process and analyze large numbers of predictor variables in high throughput data and is representative of an ensemble of learning methods [18].

Several important characteristics have determined that RF is effective in determining genes and the role of each variable from response in prediction [19]. Also, RF predictive power shows that it is excellent at predicting variables which have noise and also different types of classes [19]. The model uses supervised random sampling strategies and addresses the predictive variability scores using variable of importance measures (VIMs). Also, the algorithm automatically computes and ranks variables according to their class and predictive ability [17].

## <span id="page-6-0"></span>*Motivation*

Currently, regulatory toxicology does not have effective methods that can provide testing capacity to measure change and biological alterations from heavy metal stress. Both state and federal regulatory guidelines use traditional dose-response thresholds which measure changes through trophic levels, and results are compared with analytical sediment benchmarks to create hazard quotients [20]. Moreover, as outlined by the Environmental Protection Agency (EPA), the compounds of highest concern for human health are As, Cd, Co, Cr, Cu, Hg, Ni, Pb and U [21]. Understanding the many mechanisms by which genes are modulated due to stress responses may have important implications for treatment and surveillance.

In this report, a novel model is proposed for the identification of biomarkers used to evaluate risk factors involved in toxicity mechanisms associated with the exposure of heavy metals using bioinformatics and machine-learning. We hypothesize that gene biomarkers can be used to discriminate important pathways associated with (As, Cd, Hg) toxicity and their corresponding activity differences among exposures. The identified biomarkers may be used as unique fingerprints post-exposure to assess the long-term consequences, for example in a safety genomic evaluation.

## **The models will be tested using:**

- 1. Candidate gene selection and classification.
- 2. Principal Component Analysis (PCA).
- 3. Random Forest (RF) Analysis.
- 4. Ranking of genes using Variables of Importance Measures (VIMs).

<span id="page-7-0"></span>This research work has been supported by the DOE-FIU Science & Technology Workforce Development Initiative, an innovative program developed by the U.S. Department of Energy's Office of Environmental Management (DOE-EM) and Florida International University's Applied Research Center (FIU-ARC). During the summer of 2020, a DOE Fellow intern Juan Carlos Morales, spent 10 weeks participating in a virtual summer internship with Pacific Northwest National Laboratory (PNNL) under the supervision and guidance of Dr. Katrina Waters, Director of the Biological Sciences division.

The intern's project was initiated on June 1, 2020 and continued through August 7, 2020. His deliberate objective was to identify heavy metal biomarkers and identify pathway-based mechanisms affected by exposure to heavy metals using model-based systems engineering.

<span id="page-8-0"></span>This section describes the use of supervised Random Forest (RF) analysis for the identification of biomarkers as well as the use of pathway-based analysis as a measure of risk factor. The optimized model was used to classify heavy metal treatment, followed by biomarker gene selection for liver tissue. The study design was formulated as a machine-learning problem and the process is presented in the detailed procedures as shown in Figure 1.

## <span id="page-8-1"></span>*Experimental Setup*

All the programs used the operating system listed in [Table 1](#page-8-2) with Windows 10 Pro. The configuration of the code and description can be found in [Table 2,](#page-11-2) and was developed in conjunction with Pacific Northwest National Laboratory.

<span id="page-8-2"></span>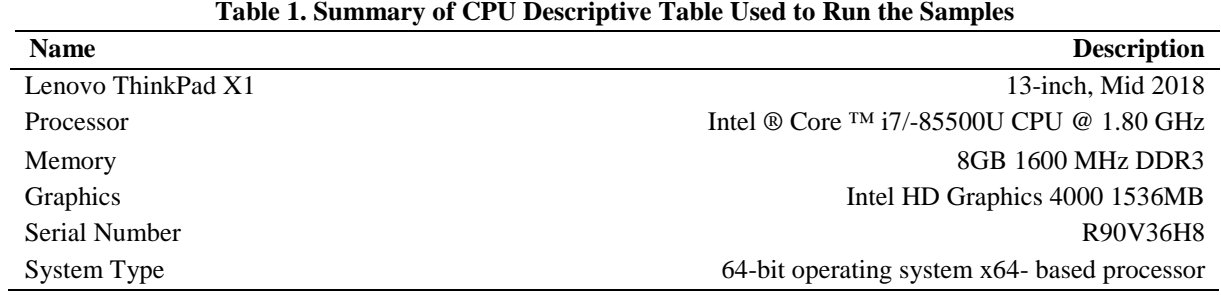

All resources, supplementary material and developed code can be found in Appendix A, [Table 4.](#page-12-1)

<span id="page-8-3"></span>

| Compound | <b>Dataset</b> | n  | Conc. (ppm)              | <b>Tissue</b><br>type | ID(s)               |
|----------|----------------|----|--------------------------|-----------------------|---------------------|
| Arsenic  | 3048           | 12 | 15.0                     | A                     | $[22]$              |
| Arsenic  | 30062          | 12 | 15.0                     | A                     | $[23]$              |
| Cadmium  | 41622          | 10 | 30.0                     | А                     | [23],[24]           |
| Cadmium  | 41623          | 10 | 30.0                     | A                     | [23],[24]           |
| Mercury  | 18861          | 12 | 200.0                    | А                     | $[25]$              |
| Control  | Combined       | 60 | $\overline{\phantom{a}}$ | А                     | [22],[36,][37],[25] |

**Table 2. Demographic Summary of Zebrafish Heavy Metal Studies**

A. Liver (hepatocytes).

Gene transcript IDs platforms - GPL2715.

IDs. Study references.

## Workflow diagram

The general workflow diagram of this study is displayed in [Figure 1.](#page-9-2) We first processed five datasets in which the mRNA microarray expressions were selected accordingly. Then we applied the feature selection methods on the mRNA and mapped our candidate genes using bioinformatics. In the same process, we selected common genes across platforms and identified the prognostic biomarkers using Random Forest analysis.

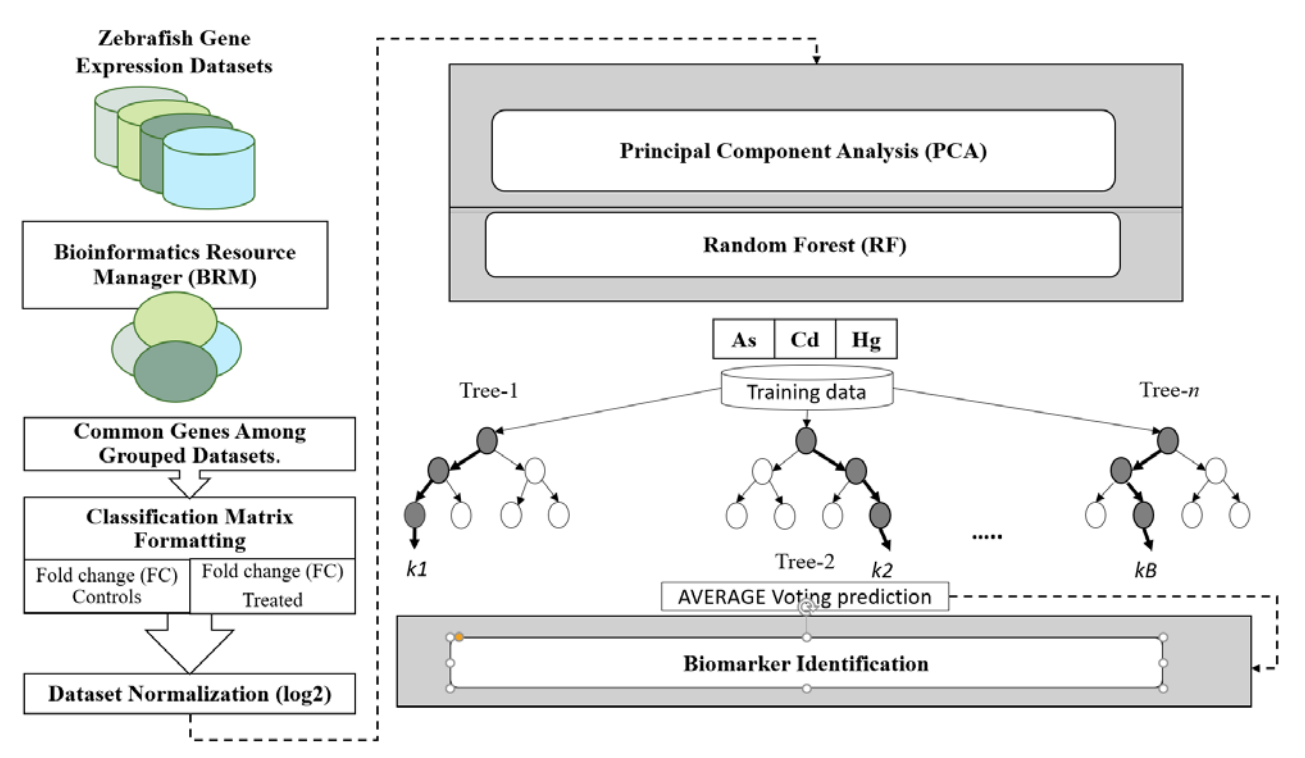

<span id="page-9-2"></span>**Figure 1. Flowchart of Random Forest Algorithm that Identifies Heavy Metal Biomarkers using Zebrafish Gene Expression Data.**

#### <span id="page-9-0"></span>*Data preprocessing*

First, we downloaded the zebrafish gene expression datasets using the Gene Expression Omnibus (NCBI GEO) <https://www.ncbi.nlm.nih.gov/geo/query/acc.cgi?acc=> GSE30062, GSE3048, GSE41622, GSE41623, GSE18861, respectively [26]. Among the 5 datasets used, we chose Systems Biogenesis based on the GPL2715 platform. All the datasets were downloaded in the .txt format. Once we began our download, the preliminary analysis led to the classification and class toxicity profiles. A total of 56 combined heavy metal (As, Cd and Hg) treated samples were processed along with 60 controls and used for biomarker identification. Three different heavy metals including As, Cd, and Hg respectively, were analyzed.

## <span id="page-9-1"></span>*Bioinformatic Analysis*

For downstream bioinformatic analysis, the Bioinformatics Resource Manager (BRM) [\(https://cbb.pnnl.gov/brm/\)](https://cbb.pnnl.gov/brm/) was used where a workflow in which zebrafish identifiers were converted and merged. This can be found in a summarized form in [Figure 2.](#page-10-1) We utilized a platform that has a familiar get started menu and provides access to most data imports and retrieval options. BRM is an environment for data management, mining, integration and functional annotation of high throughput biological data and managed by Pacific Northwest National Laboratory (PNNL) [27]. It also performs retrievals for batch annotations, cross reference of species and retrieval of micro RNA (miRNA) data necessary for system biology research [27].

Mixed identifiers (Entrez Gene IDs) were introduced from human and zebrafish. Integrating BRM to identify the subset genes of regulated exposure zebrafish was important in reducing the amount of redundant gene identifiers mapped. Both BRM and DAVID software recognized mixed identifiers once the *danio rerio* (zebrafish) retrieval option was selected to obtain orthologue mapping for most of the data [28]. Each dataset was primarily formatted to a delimited file format before mapping the spreadsheets.

|                                                 |                                                                                                    |                       |                                                                                  |                |                     |  |         |                              | <b>U.S. DEPARTMENT OF</b><br><b>ENERGY</b> |               |
|-------------------------------------------------|----------------------------------------------------------------------------------------------------|-----------------------|----------------------------------------------------------------------------------|----------------|---------------------|--|---------|------------------------------|--------------------------------------------|---------------|
| <b>Pacific Northwest</b><br>NATIONAL LABORATORY |                                                                                                    |                       | PNNL Home   About   Research   Publications   Jobs   News   Contacts Search PNNL |                |                     |  |         |                              |                                            | $\rightarrow$ |
| Proudly Operated by <b>Battelle</b> Since 1965  |                                                                                                    |                       |                                                                                  |                |                     |  |         |                              |                                            |               |
| Bioinformatics Resource Manager o               |                                                                                                    |                       |                                                                                  |                |                     |  |         |                              |                                            | ø             |
| <b>Add Identifiers</b>                          |                                                                                                    | Upload Table 1 $\sim$ |                                                                                  |                |                     |  |         |                              |                                            |               |
| <b>Integrate Tables</b>                         | ○ Integrate data based on common identifiers between tables<br>• Combine and merge disparate data with or without common identifiers |                       |                                                                                  |                |                     |  |         |                              |                                            |               |
| miRNA Targets                                   | $\circ$ Upload your data as a .txt/.tab tab-separated file and include a header (Load Example)<br>Upload File                        |                       |                                                                                  |                |                     |  |         |                              |                                            |               |
| miRNA Convert                                   | MERGE-1409104367535951046 (1).txt (22999 Rows)<br>Dataset Preview                                                                    |                       |                                                                                  |                |                     |  |         |                              |                                            |               |
| <b>Tutorial</b>                                 | ID.                                                                                                    | <b>GB_ACC</b>         | <b>GENE NAME</b>                                                                 | <b>UNIGENE</b> | <b>GENE SYMBOL</b>  |  | ID.     | <b>Ensembl Transcript ID</b> | Entrez Gene ID                             |               |
|                                                 | 5269516                                                                                                    | AF025305              | bactin <sub>2</sub>                                                              | 1109           | bactin <sub>2</sub> |  | 5269516 | ENSDART00000055194           | 57935                                      |               |
| <b>Cite BRM</b>                                 | 5269518                                                                                                    | AF030031              | deltaA                                                                           | 30326          | dla                 |  | 5269518 | ENSDART00000006180           | 30131                                      |               |
|                                                 | 5269519                                                                                                    | AJ317957              | crystallin, beta B1                                                              | 14667          | crvbb1              |  | 5269519 | ENSDART00000145404           | 114418                                     |               |
| <b>Version Info</b>                             | 5269520                                                                                                    | AF146429              | deltaC                                                                           | 8086           | dic                 |  | 5269520 | ENSDART00000018514           | 30120                                      |               |
|                                                 | 5269521                                                                                                    | AB035276              | vertebrate ancient long opsin                                                    | 8164           | valop               |  | 5269521 | ENSDART00000097731           | 58109                                      |               |
|                                                 | 5269522                                                                                                    | AF006488              | deltaB                                                                           | 574            | dlb                 |  | 5269522 | ENSDART00000019259           | 30141                                      |               |

<span id="page-10-1"></span>**Figure 2. Bioinformatics Resource Manager integrated, merged and identified common ENTREZ IDs from nucleotide GENBANK Accession Numbers. This technique formatted a total of 11 spreadsheets in which a total of 2,914 genes were mapped according to their assigned probe identifier.**

#### <span id="page-10-0"></span>*Fold Change*

In this section, the means to measure epigenetic regulation is described, which is to calculate the difference between samples or fold change. Fold change is a method that measures how much a quantity differs in fitting from the beginning to the end. As an example, an expression value at 40 and a terminal value at 80 describes a fold change of 2, equivalently two more times. It can also be described as a proportion distinction between the final and the primary output over the fundamental value.

The fold change process is often practiced in the interpretation of RNA-Seq and microarray gene expression data, in which the level of intensity or counts is estimated determining the variation in expression level. If the primary value such is A and the final value is B, the fold change variation can be computed as  $B/A-1$ , or equivalently, as  $(B-A)/A$  [29]

A primary downside to this approach is that the data may be biased and may cause avoidance of certain differentially expressed genes with large variations (B-A) but small ratios (A/B), which may elicit a miss rate of large concentration [29]. To circumvent our problem, we applied the log2 transformation to represent the fold change variation.

## <span id="page-11-0"></span>*Normalization of Datasets*

All the preprocessing, processing and statistical analysis were performed using R software. The transformation procedure taking the different gene expression data across all platforms and samples and grouping each sample together for screening, was calculated using a predefined data-formatting package. The  $(log_2(expression$  ratios)) was calculated, respectively. The idea behind log2 transformations serves directly to fit overexpressed and under expressed values. As an example, if we assume there are 45 counts per read in the healthy control and 90 read counts in the treatment for gene A, this would mean a fold change of 2. However, if this exercise were reversed, the fold change expression value will be 0.5 representing under expression. Having different unit values for up-regulation and down-regulation allows for a uniform normalization procedure, treating regulation equally. This also allows for a continuous mapping space. Finally, the data corresponding to the healthy control zebrafish was grouped and averaged, respectively. Several packages and libraries were created and implemented.

## <span id="page-11-1"></span>*RStudio setup*

This step-in biomarker identification is crucial for model development. The feature selection method used in this report was developed in the R Software and programming language (version 1.3.1056). The other platforms for gene matching and further analysis were implemented using Microsoft Excel 2010. Each package listed in [Table 3,](#page-11-2) [Table 4,](#page-12-1) [Table 5](#page-12-2) and [Table 6](#page-13-1) controls individual formatting and downstream analysis of GSE3048, GSE30062, GSE41622, GSE41623, and GSE18861, respectively.

<span id="page-11-2"></span>

| R Software packages      | <b>Description</b>                                                   |
|--------------------------|----------------------------------------------------------------------|
| Library (Random Forest). | Breiman and Cutler's Random Forest for Classification and Regression |
| Library (ggplot).        | Maps variables to aesthetics                                         |
| Library (pcaMethods).    | Principal Component Analysis validation and visualization of results |
| Library (tidyverse).     | Designed for data formatting and structure                           |
| Library (dplyr).         | Data manipulation package picking variables based on their (names)   |
| Library (impute).        | Imputation for microarray data                                       |
| Library (RColorBrewer).  | Heatmap visualization using color palettes for graphics              |

**Table 3. Features and short descriptions of random forest implementations.**

After the subsets of expression data are down to an individual contaminant (As, Cd, and Hg), we make sure that each of the order of the samples in the data are the same as in the metadata. To make sure, we pulled the meta info along with metadata associated with the correct samples.

#### **Table 4. Step by Step Downstream Analysis Using Rstudio**

#### <span id="page-12-1"></span>**Description Script to use:**

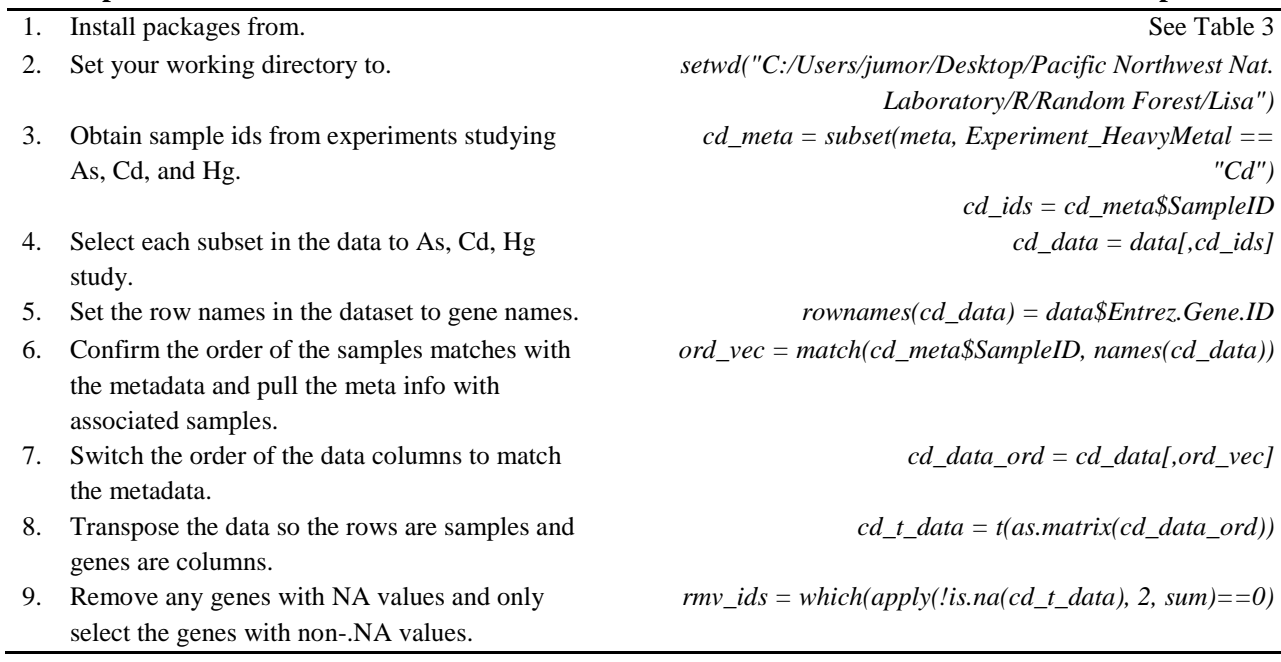

## <span id="page-12-0"></span>*Unsupervised Principal Component Analysis (PCA) Setup*

In this step, we used Principal Component Analysis to reduce the number of genes down to the transformed variables that are a weighed sum of gene abundances. During this process, the algorithm does not know anything about which samples belong to which groups, but it accounts for as much variability in the data as possible.

<span id="page-12-2"></span>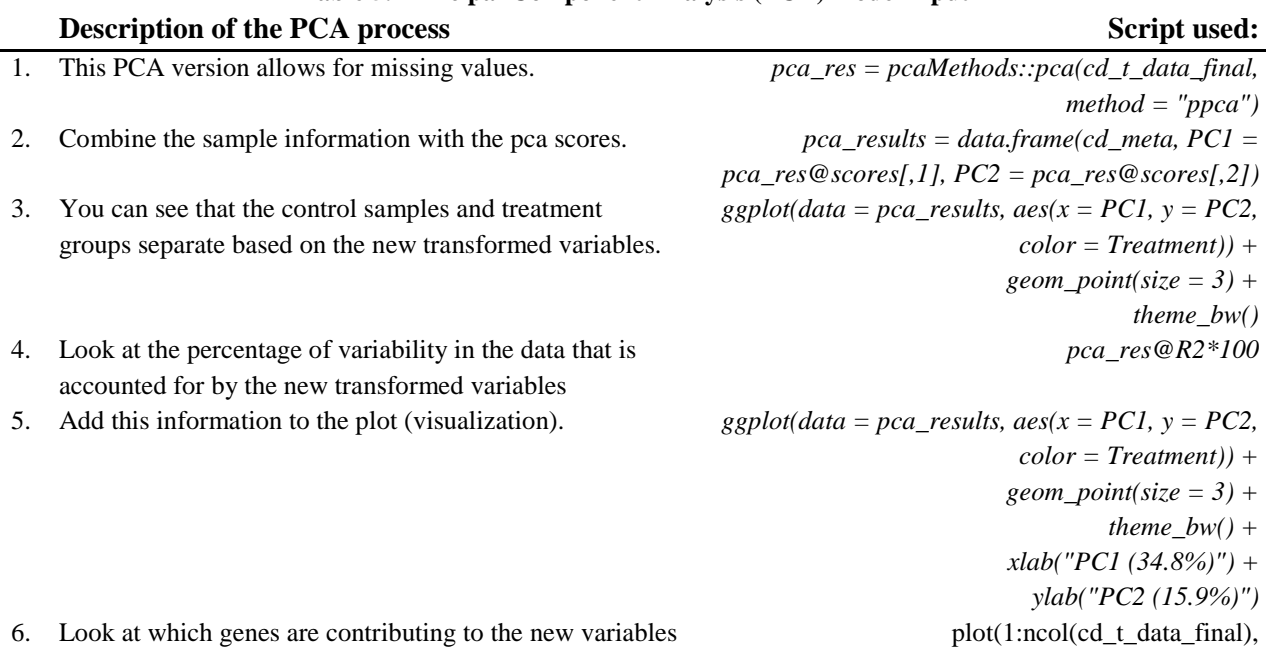

## **Table 5. Principal Component Analysis (PCA) model input**

the most looking at the "loadings".  $abs(pca\_res@loadings[,1])$ ,  $xlab = "Gene", ylab = "Gene", ylab = "Green", ylab = "Green", ylab = "center", ylab = "center", ylab = "center", ylab = "center", ylab = "center", ylab = "center$ "Absolute PC1 Loading Values") 7. write out a csv of genes and their loadings. *pca\_loads = data.frame(Gene\_ID = colnames(cd\_t\_data\_final), PC1\_Loading = pca\_res@loadings[,1], Abs\_PC1\_Loading = abs(pca\_res@loadings[,1]), PC2\_Loading = pca\_res@loadings[,2], Abs\_PC2 = abs(pca\_res@loadings[,2]))*

> *write.csv(pca\_loads, file = "cd\_pca\_loadings.csv", row.names = F)*

#### <span id="page-13-0"></span>*Supervised Random Forest (RF) Setup*

The Random Forest analysis general functioning of the algorithm is depicted in [Table 6.](#page-13-1) In the original RF method, each tree is used as a standard classification tree that uses so-called Decrease of Gini Impurity as a splitting criterion and selects each predictor randomly from selected subsets [17]. Since there are several variants in RF, we describe each step in the table below.

<span id="page-13-1"></span>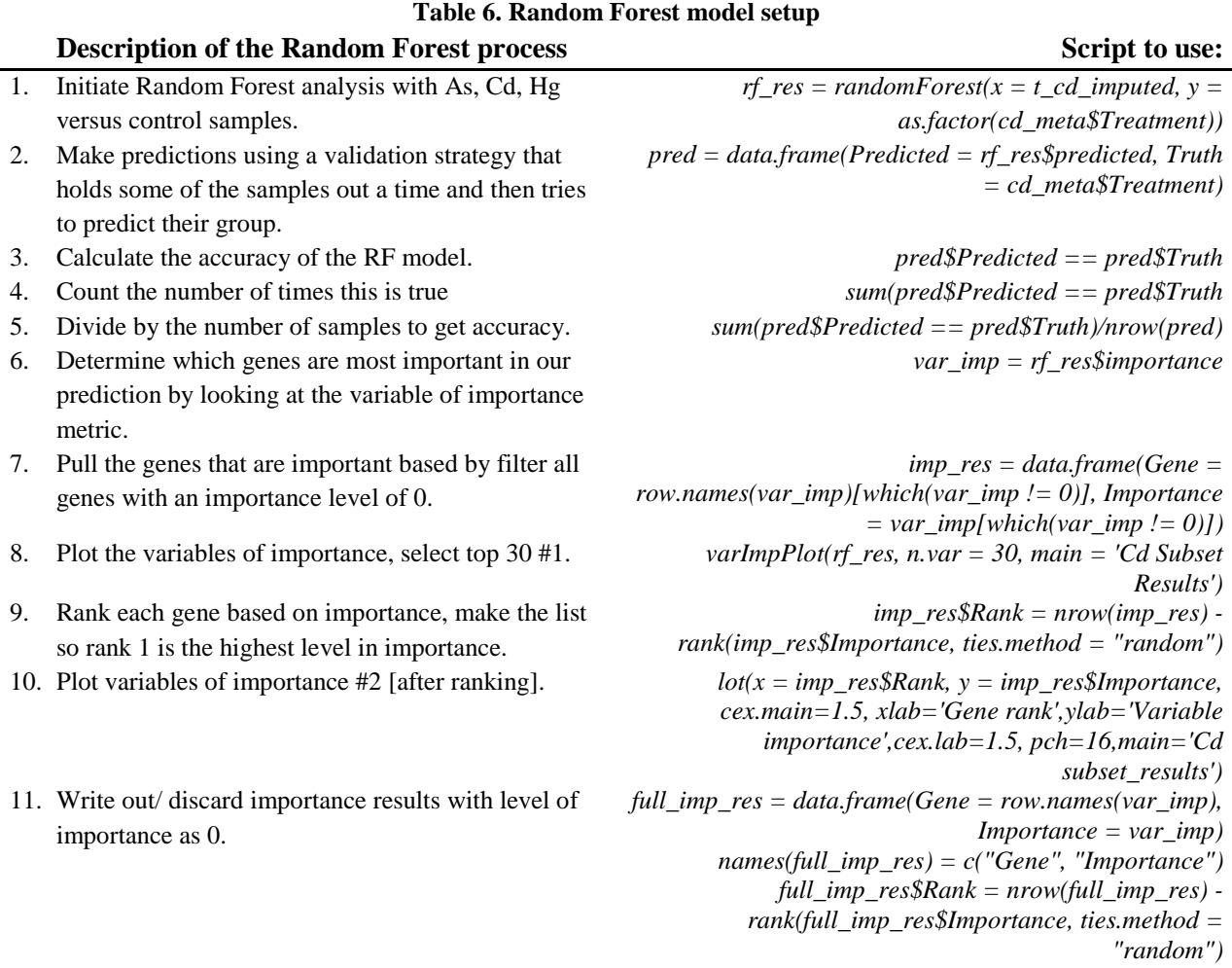

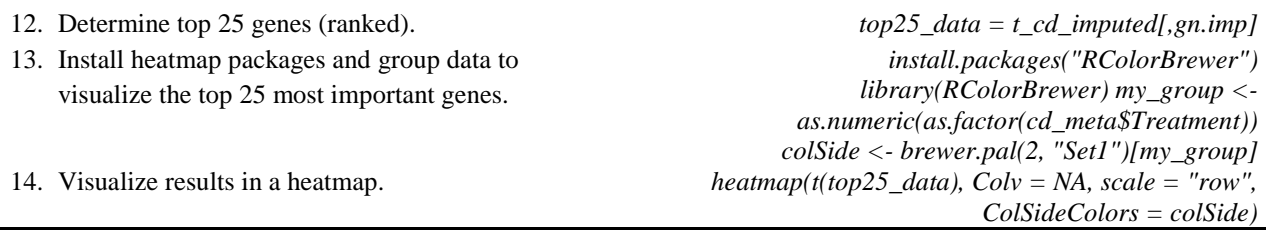

#### <span id="page-14-0"></span>*Candidate biomarker genes analysis via Gene Ontology and KEGG Pathway Analysis*

In this report, we compared different datasets, determined spatial variability among heavy metals and identified the candidate biomarker genes for As, Cd, and Hg using Random Forest analysis. First, the genes will be evaluated using the Database for Annotation, Visualization and Integrated Discovery (DAVID) to comprehensively study our selected genes giving biological meaning behind our large list of genes. Nevertheless, Gene Ontology (GO) will allow us to develop a comprehensive computational model of biological systems. These will range from the organismal to the molecular level, across many model species. Mapping the information on the function of genes is particularly useful for any large-scale molecular biology and genetics experiments in biomedical research. In addition, by further identifying many processes, researchers can generate their hypothesis of interest.

<span id="page-14-1"></span>Secondly, we applied the gene clustering and ontology assignments into functional groups and performed the GO enrichment analysis to determine whether the heavy metal genes determined were significant. The p-value  $\langle 0.05 \text{ should be considered statistically significant when defining}$ the GO term enrichment analysis.

#### <span id="page-15-0"></span>*Unsupervised Principal Component Analysis.*

Zebrafish gene expression datasets were grouped and evaluated among control and treatment [As, Cd, and Hg] conditions. Our preliminary analysis revealed in [Figure 3,](#page-15-1) illustrates the transformed variables in the grouped datasets accounted for. This analysis was helpful with respect to visually understanding the variability in the data. More, the algorithm reduced the number of genes to their transformed values using the weight sum of gene abundances. About 38 percent of the variance was passed onto Principal Component 1 (PC1) and about 15.9 percent of the variance was passed onto PC2. Overall, we see that the first component was effective in separating the data from control versus the treatment types. This analysis was successful in clustering similar samples based on their condition type. In general, the algorithm was successful at creating new components and in turn, a simpler description of the system was visualized.

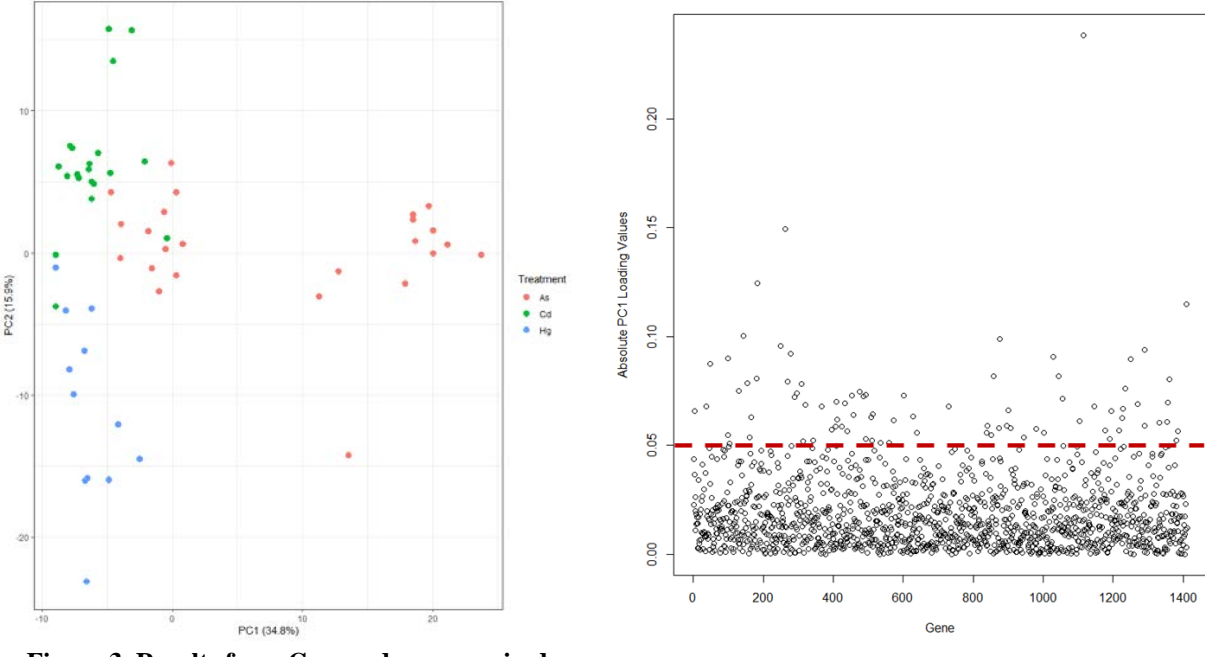

<span id="page-15-1"></span>**Figure 3. Results from Grouped unsupervised Principal Component Analysis (PCA). The Percentage of Variability Among arsenic, cadmium and mercury was determined to be 34.8% in PC1 and 15.9 % in PC2. This Process allowed for the Reduction in Genes to Their Transformed Values Using the Weight Sum of Gene Abundances.** 

<span id="page-15-2"></span>**Figure 4. Contributing Genes from PC1 using Absolute Values for New Variable Identification. Dataset GSE3048, GSE30062, GSE41622, GSE41623 and GSE18861 were used in this analysis. Gene Loadings with A Cut-Off Criterion of < 0.05 were selected for RF biomarker identification.**

#### <span id="page-16-0"></span>*Random Forest Analysis*

We used the RF algorithm for [56 observations - 1411 predictors] and supported GSE41622 / GSE41623 [NA] data using the k-nearest neighbor (K-NN) classification algorithm. We trained the data and classified the results for As, Cd, and Hg using ordinance classification responses based on the variable class and observations [17]. [Table 7](#page-16-1) shows the classification results run times during training and accuracy performance. The genes were ranked according to variables of importance and further visualized selecting the top 25 most important genes using the Mean decrease in Gini [17]. The RF algorithm made predictions using a validation strategy that holds some of the samples out at a time and tries to predict their group.

[Figure 5,](#page-17-0) [Figure 7](#page-18-3) and [Figure 9](#page-19-0) show the classification of genes selected during the RF classification process. The top 25 most important genes for As, Cd and Hg, identified using the RF algorithm, can be seen in [Figure 6,](#page-17-1) [Figure 8,](#page-18-1) and [Figure 10,](#page-19-1) respectively. With respect to model accuracy and performance, the arsenic dataset was ranked highest in performance with a 96% accuracy. Mercury was second, reaching a successful training with 95% accuracy. Finally, the lowest accuracy among all was cadmium, reaching a 31% success model performance accuracy.

<span id="page-16-1"></span>

| <b>Random Forest</b> | Accuracy $(\% )$ | <b>Truth Statements</b> | Time (s) |
|----------------------|------------------|-------------------------|----------|
| dataset training     |                  |                         |          |
| As                   | 96%              | 54                      | 0.48     |
| Cd                   | 31%              | 10                      | 3.88     |
| Hg                   | 95%              | 53                      | 0.55     |

**Table 7. Random Forest Model Training and Accuracy**

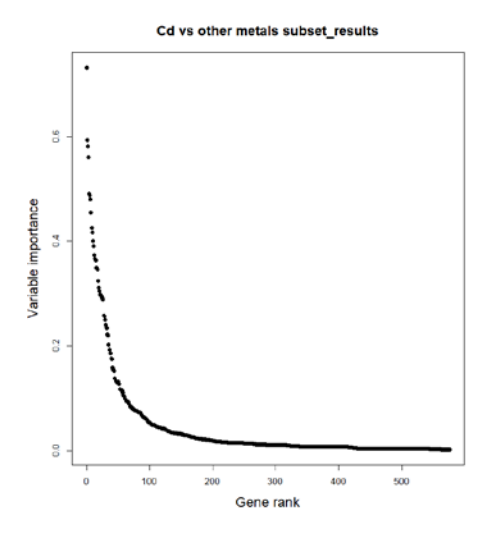

558609<br>30475 83906<br>30475 83906<br>306727 796481<br>306727 796481<br>402542<br>506843<br>50222 5054222<br>50222 302222<br>303442<br>30342 304406<br>30064<br>303522<br>304406<br>303522<br>304522 304406<br>303522 X  $0.4\,$  $0.6$  $0.0$  $0.2$ MeanDe .<br>TeaseGin

**Cd vs other metals Subset Results** 

<span id="page-17-0"></span>**Figure 5. Cadmium gene subset list ranked according to variable of importance. The higher the ranking of importance the more predictive power each gene is considered.**

l.

<span id="page-17-1"></span>**Figure 6. Cadmium subset gene list including the most important genes ranked according to the Mean Decrease Gini ordinance.**

<span id="page-17-2"></span>

|                  |                    | тамс от тор до сампиант монатисть полницов ампарт того, для данагумы |
|------------------|--------------------|----------------------------------------------------------------------|
| <b>Entrez ID</b> | <b>Gene Symbol</b> | Gene name                                                            |
| 30387            | PSMB5              | Proteasome (prosome, macropain) subunit, beta type, 5                |
| 30475            | <b>ERH</b>         | Enhancer of rudimentary homolog (Drosophila)                         |
| 30643            | Acat2              | Acetyl-coa acetyltransferase 2                                       |
| 30664            | GSK3A              | Glycogen synthase kinase 3 alpha                                     |
| 30712            | snap25a            | Synaptosome-associated protein 25a                                   |
| 58068            | $P_{\rm C}$        | Pyruvate carboxylase                                                 |
| 58108            | FTH1               | Ferritin, heavy polypeptide 1                                        |
| 64271            | epha4a             | Eph receptor a4a                                                     |
| 64275            | supt5h             | Suppressor of Ty 5 homolog (S. Cerevisiae)                           |
| 64278            | psmb7              | Proteasome (prosome, macropain) subunit, beta type, 7                |
| 65227            | Rgl2               | Ral guanine nucleotide dissociation stimulator-like 2                |
| 65228            | aspn               | Asporin (LRR class 1)                                                |
| 83906            | myl9l              | Myosin, light polypeptide 9, like; bing3 like gene                   |
| 140819           | ptprf              | Protein tyrosine phosphatase, receptor type, F                       |
| 260350           | HAS <sub>2</sub>   | Hyaluronan synthase 2; similar to hyaluronan synthase 2              |
| 324469           | wu:fc30c06         | Wu:fc30c06                                                           |
| 335202           | wu:fk88f07         | Wu:fk88f07                                                           |
| 335228           | wu:fk92d04         | Wu:fk92d04                                                           |
| 352919           | seltla             | Selenoprotein T, 1a                                                  |
| 368722           | pdzklip11          | PDZK1 interacting protein 1, like                                    |
| 378480           | pdgfaa             | Platelet-derived growth factor alpha a                               |
| 407633           | si:ch211-191d7.6   | Bat2-like protein                                                    |
| 492342           | mllt10             | Myeloid/lymphoid or mixed-lineage leukemia (trithorax homolog,       |
|                  |                    |                                                                      |

**Table 8. Top 25 cadmium biomarkers identified using Random Forest (RF) analysis**

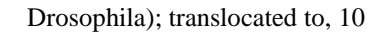

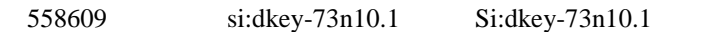

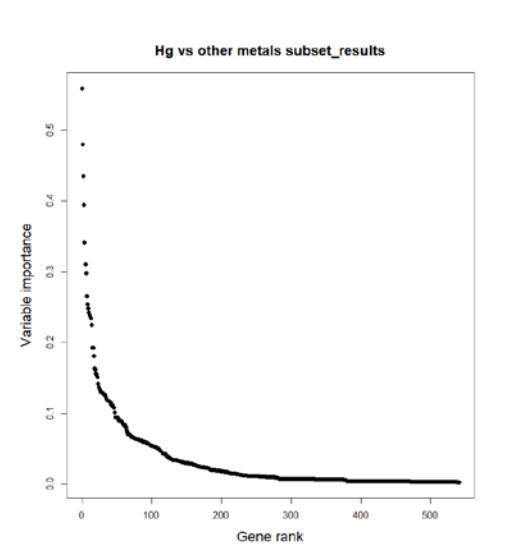

<span id="page-18-0"></span>**Figure 7. Mercury subset gene list ranked according to variable of importance. The higher the importance the more predictive power each gene contains.**

<span id="page-18-3"></span>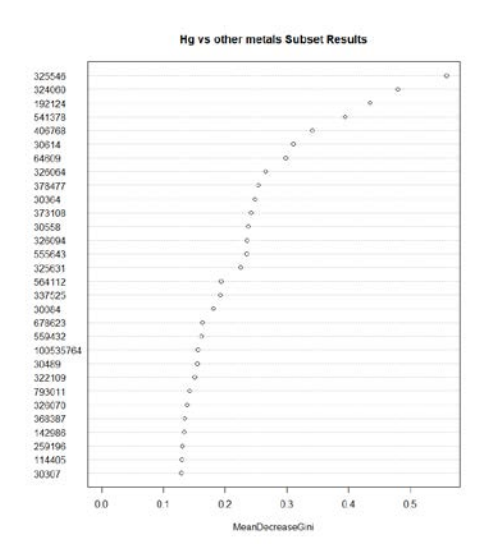

<span id="page-18-1"></span>**Figure 8. Mercury subset gene list including the most important genes ranked according to the mean Decrease Gini ordinance.**

<span id="page-18-2"></span>

| <b>Entrez ID</b> | <b>Gene Symbol</b> | <b>Gene Name</b>                                                                       |
|------------------|--------------------|----------------------------------------------------------------------------------------|
| 30084            | nme2b.2            | Nucleoside diphosphate kinase-Z2                                                       |
| 30307            | jak2a              | Janus kinase 2a                                                                        |
| 30364            | fzd8c              | Frizzled homolog 8c                                                                    |
| 30489            | bfb                | Complement component bfb                                                               |
| 30558            | PAX9               | Paired box gene 9                                                                      |
| 30614            | fxr                | Farnesoid X-activated receptor                                                         |
| 64609            | atp1a2a            | Atpase, Na+/K+ transporting, alpha 2a polypeptide                                      |
| 114405           | cx27.5             | Connexin 27.5                                                                          |
| 142986           | ptk2.1             | Protein tyrosine kinase 2.1                                                            |
| 192124           | Glra3              | Glycine receptor, alpha 3                                                              |
| 259196           | MALT1              | Mucosa associated lymphoid tissue lymphoma translocation gene 1                        |
| 322109           | wu                 | Wu:fb50c11                                                                             |
| 325631           | usp24              | Ubiquitin specific peptidase 24                                                        |
| 373108           | <b>XIAP</b>        | X-linked inhibitor of apoptosis                                                        |
| 378477           | ANKRD6             | Ankyrin repeat domain 6                                                                |
| 406768           | zgc                | Zgc:55262                                                                              |
| 541378           | Tufm               | Zgc:110766                                                                             |
| 555643           | hnrnpm             | Heterogeneous nuclear ribonucleoprotein M                                              |
| 559432           | si                 | $Si:dkeyp-11g8.2$                                                                      |
| 564112           | MAGI2              | Membrane associated guanylate kinase, WW and PDZ domain containing 2                   |
| 678623           | SLC11A2            | Solute carrier family 11 (proton-coupled divalent metal ion transporters), member<br>2 |

**Table 9. Top 25 mercury biomarkers identified using Random Forest (RF) analysis**

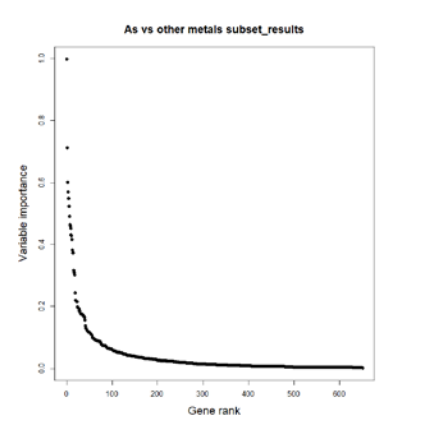

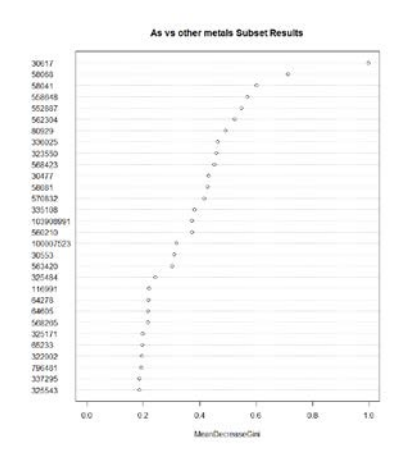

<span id="page-19-0"></span>**Figure 9. Arsenic subset gene list ranked according to variable of importance. The higher the gene is to 1 the more predictive power each gene contains.**

<span id="page-19-1"></span>**Figure 10. Arsenic subset gene list including the most important genes ranked according to the Mean Decrease Gini ordinance.**

<span id="page-19-2"></span>

| <b>Entrez ID</b> | <b>Gene Symbol</b> | <b>Gene Name</b>                                                           |
|------------------|--------------------|----------------------------------------------------------------------------|
| 30477            | TCP1               | T-complex polypeptide 1                                                    |
| 30553            | SOD <sub>1</sub>   | Superoxide dismutase 1, soluble                                            |
| 30617            | Urod               | Uroporphyrinogen decarboxylase                                             |
| 58041            | HSPE1              | Heat shock 10 protein 1 (chaperonin 10)                                    |
| 58068            | $P_{\rm C}$        | Pyruvate carboxylase                                                       |
| 58081            | baxa               | Bcl2-associated X protein, a                                               |
| 64278            | psmb7              | Proteasome (prosome, macropain) subunit, beta type, 7                      |
| 64605            | htatip2            | HIV-1 Tat interactive protein 2                                            |
| 65233            | $s$ ix4.2          | Sine oculis homeobox homolog 4.2                                           |
| 80929            | id                 | Id:ibd2048                                                                 |
| 116991           | <b>UGDH</b>        | UDP-glucose dehydrogenase                                                  |
| 322002           | wu                 | Wu:fb40f06                                                                 |
| 323550           | wu                 | Wu:fc02e03                                                                 |
| 325171           | wu                 | Wu:fc57d08                                                                 |
| 325484           | si                 | Si:dkeyp-86b9.2                                                            |
| 325543           | wu                 | Wu:fc85f10                                                                 |
| 335108           | wu                 | Wu:fk69e07                                                                 |
| 336025           | wu                 | Wu:fj43f12                                                                 |
| 337295           | wu                 | Wu:fk14c11                                                                 |
| 552887           | wu                 | Wu:fb63c04                                                                 |
| 558648           | si                 | Si:ch211-15i6.2                                                            |
| 560210           | hsp701             | Heat shock cognate 70-kd protein, like; MCM5 minichromosome                |
|                  |                    | maintenance deficient 5 (S. Cerevisiae); heat shock cognate 70-kd protein; |
|                  |                    | zgc:174006; similar to heat shock protein 8                                |

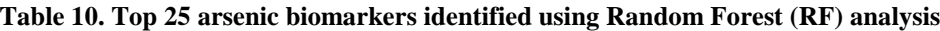

| 562304 | zgc | Similar to cytochrome P450, family 2, subfamily J, polypeptide 2; |
|--------|-----|-------------------------------------------------------------------|
|        |     | cytochrome P450 monooxygenase; similar to LOC562304 protein       |
| 563420 |     | Si:ch211-245h14.1                                                 |

<span id="page-20-0"></span>**Table 11. Arsenic results of Biological Functions (BF) gene set enrichment analysis performed on the top 25 ranked genes achieved through the Random Forest learning methods. Significant GO TERM enrichment processes p < 0.05.**

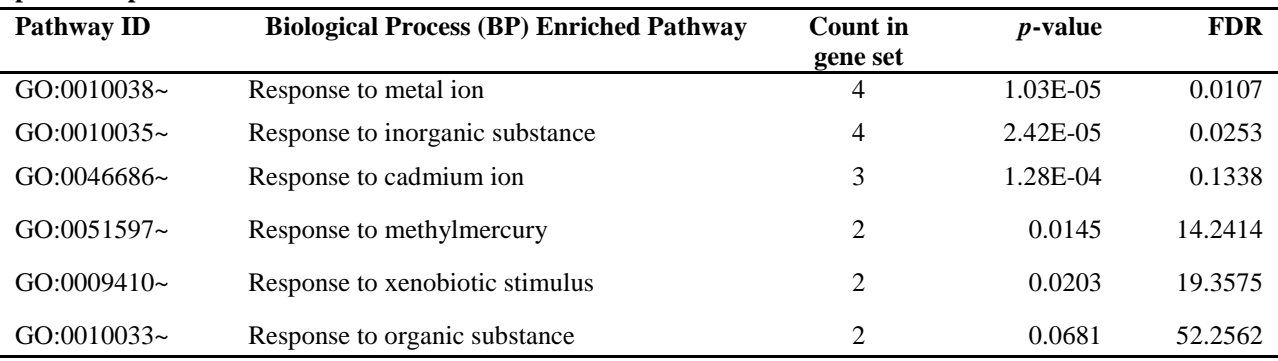

#### <span id="page-20-1"></span>**Table 12. Arsenic results of a pathway-based gene set analysis performed on the top 25 ranked genes achieved through the Random Forest learning methods.**

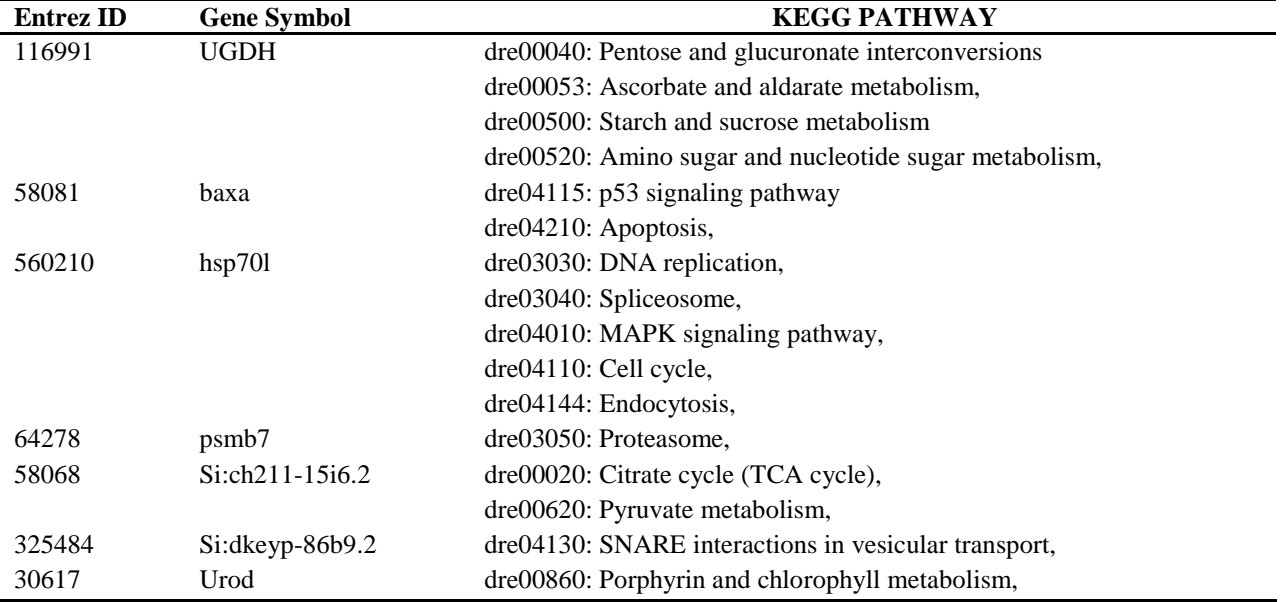

#### <span id="page-20-2"></span>**Table 13. Cadmium results of Biological Functions (BF) gene set enrichment analysis performed on the top 25 ranked genes achieved through the Random Forest learning methods. Significant GO TERM enrichment**

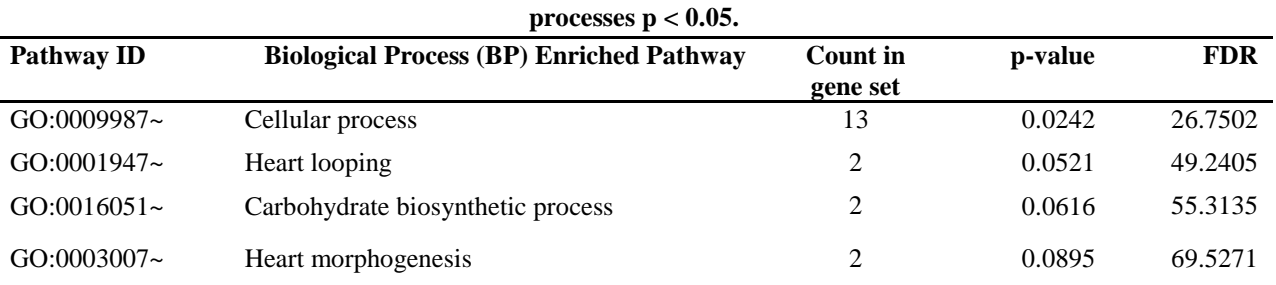

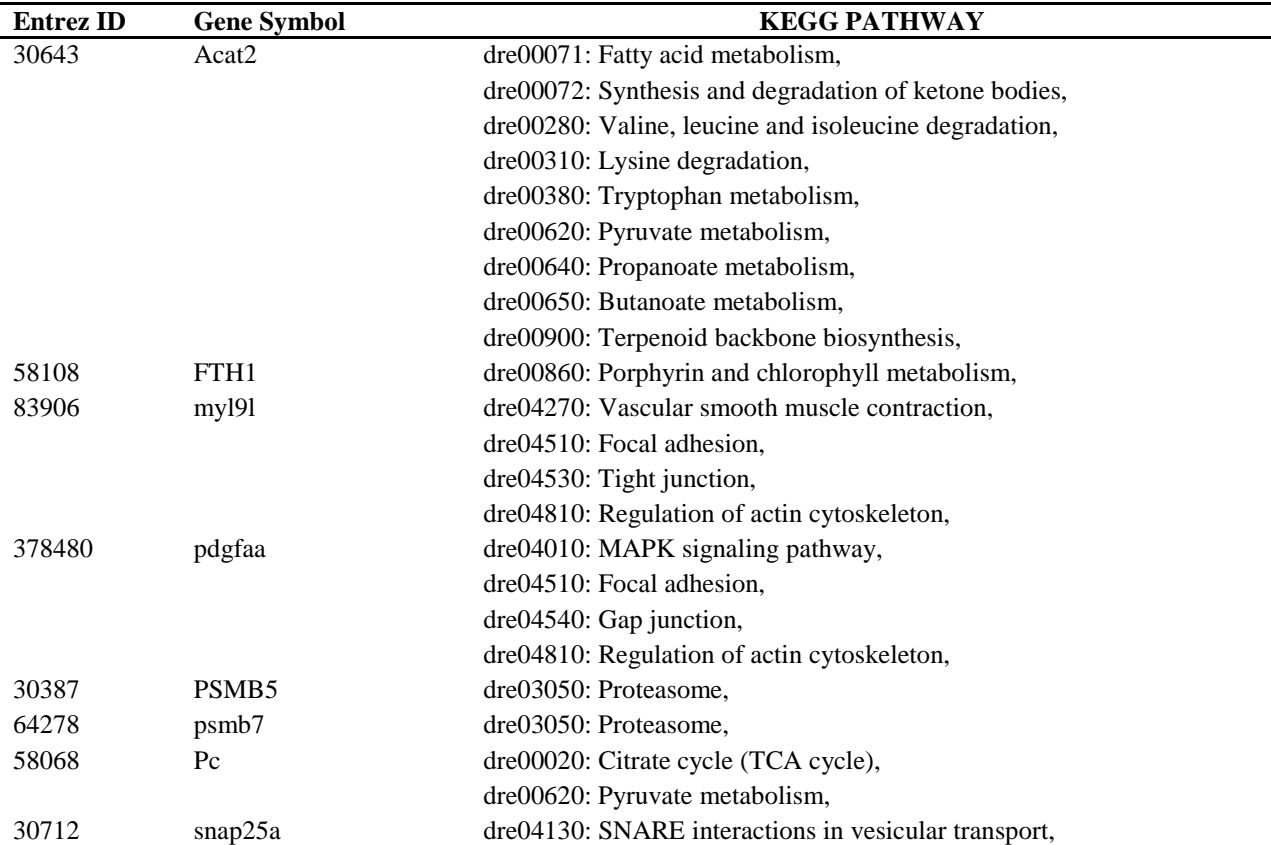

#### <span id="page-21-0"></span>**Table 14. Cadmium results of a pathway-based gene set analysis performed on the top 25 ranked genes achieved through the Random Forest learning methods.**

## <span id="page-21-1"></span>**Table 15. Mercury results of Biological Functions (BF) gene set enrichment analysis performed on the top 25 ranked genes achieved through the Random Forest learning methods. Significant GO TERM enrichment**

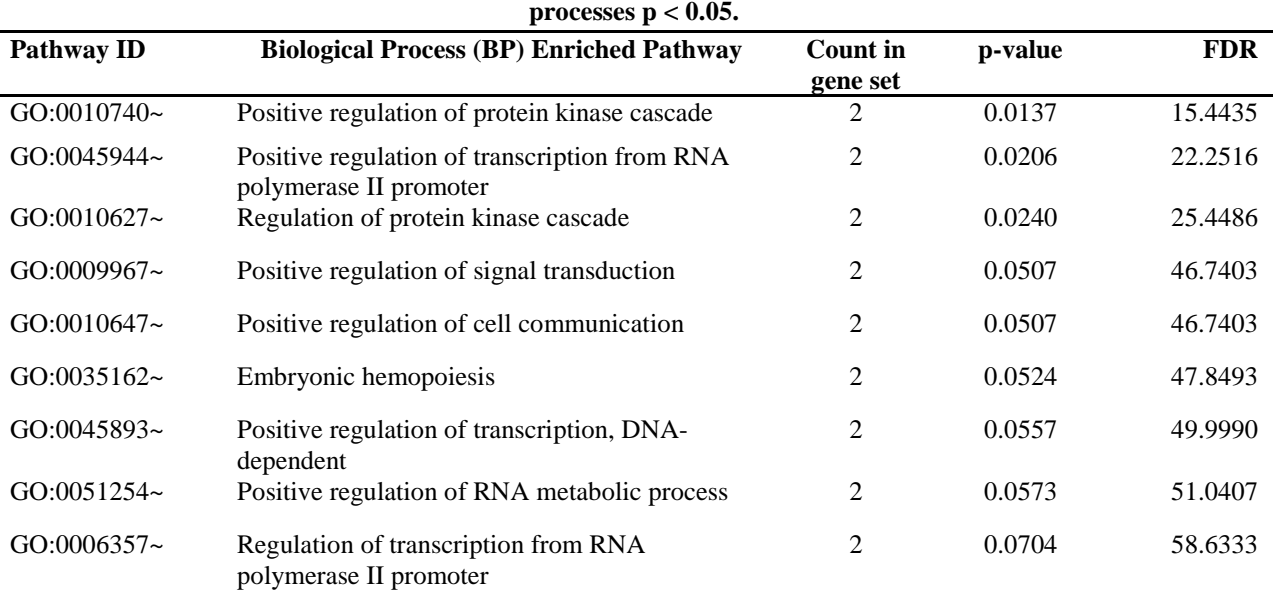

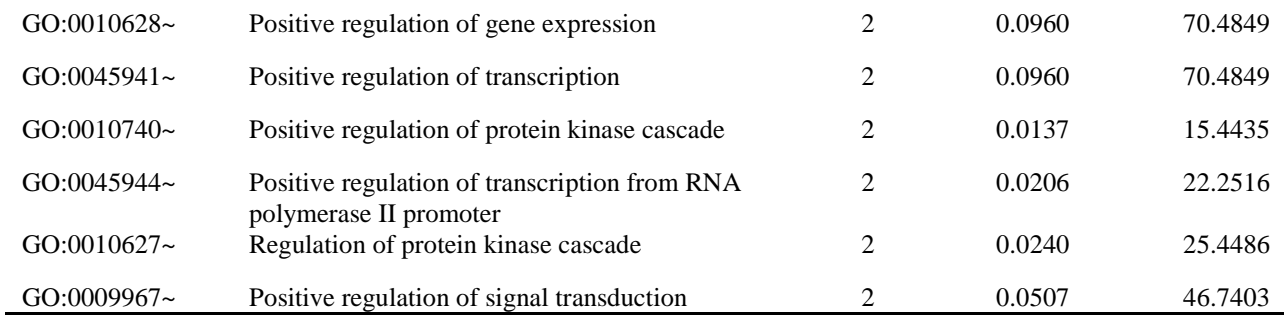

#### <span id="page-22-0"></span>**Table 16. Mercury results of a pathway-based gene set analysis performed on the top 25 ranked genes achieved through the Random Forest learning methods.**

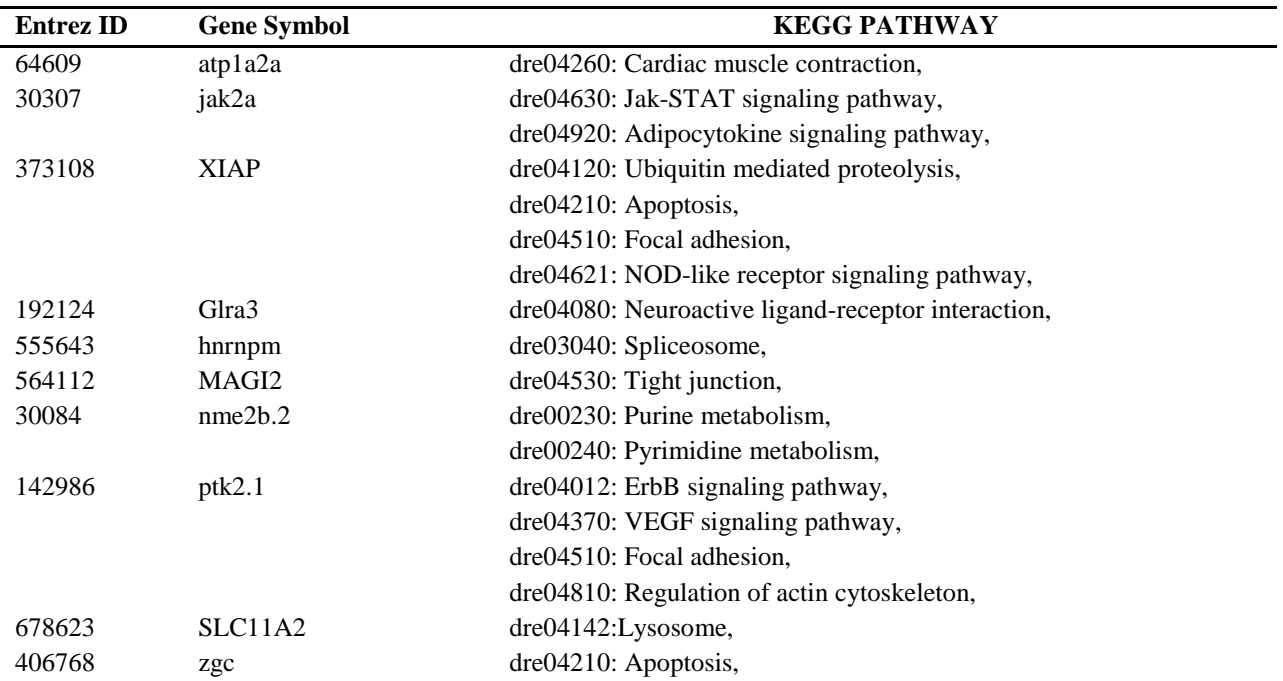

<span id="page-23-0"></span>In the present study, control and treated zebrafish samples were analyzed with respect to identifying discriminating markers associated with heavy metal exposure conditions. The response results from our experiment demonstrated that the liver proves to be a sensitive organ/indicator of metal toxicity in adult zebrafish. Finally, we proved that Random Forest (RF) analysis was effective in discriminating heavy metal biomarkers.

First, the algorithms for unsupervised Principal Component Analysis (PCA) reduced the number of genes to their transformed values using the weight sum of gene abundances. For the grouped analysis, about 38 percent of the variance was passed onto Principal Component 1 (PC1) and about 15.9 percent of the variance was passed onto PC2. We also see that the first component was effective in separating the data from control versus the treatment types. PCA effectively clustered similar samples based on their sample treatment types.

The use of supervised a Random Forest classification algorithm classified the grouped series of 56 observations - 1411 predictors, and supported GSE41622 / GSE41623 [NA] data using the knearest neighbor (K-NN) classification algorithm. We evaluated the model performance while during training data. We confirmed that GSE41622 and GSE41623 did not achieve optimal accuracy in model performance; however GSE3048, 30062 and GSE18861 achieved 95 and 96 percentile model performances, respectively.

We used the Database for Annotation, Visualization and Integrated Discovery (DAVID) software for a more systematic functional interpretation for arsenic, cadmium, and mercury biomarkers. Importantly we chose DAVID because it considers the functional gene ontology (GO) and Kyoto Encyclopedia of Genes and Genomes (KEGG) pathways pipeline. The functional annotation and enrichment analysis performed with DAVID are described in Tables 10-16. In order to investigate the enriched biological functions and KEGG pathways between arsenic, cadmium and mercury, DAVID analysis was performed separately using the biomarkers identified in Table 8-Table 10.

First, we grouped the arsenic subset of genes and computed the GO term enrichment analysis. We identified that among the topmost Biological Processes (BP), response to inorganic substance (GO: 0010035) or chemicals and responses to metal ions (GO: 0010038) were significantly enriched processes. Using the same subset of genes, KEGG Pathway terms enrichment was assessed, however no enrichment could be found at *p-value* <0.05. The top-25 upmost ranked genes at an  $FDR<10^{-8}$  are presented in [Table 12.](#page-20-1)

The cadmium subset of genes reflected few enriched processes. Noteworthy, the significant process in the cadmium markers was cellular processes (GO: 009987). Many genes participated in the enrichment process of cadmium. It was estimated that the Pyruvate metabolism (6.5E-2) and Proteasome signaling (9.0E-2) pathways were enriched.

Lastly, mercury-enriched processes were identified in positive regulation of protein kinase cascade (GO:0010740), positive regulation of transcription from RNA polymerase II promoter (GO: 0045944), and regulation of protein kinase cascades (GO: 0010627). Like arsenic, enrichment analysis using the top 25 ranked genes was assessed, however no enrichment could be found at p-value  $\langle 0.05$ . The top-25 upmost ranked genes at an FDR $\langle 10^{-8}$  are presented in [Table 16.](#page-22-0)

In conclusion, Random Forest analysis determined the biomarkers for arsenic, cadmium and mercury and associated novel pathways derived from the gene expression data. In addition, our results show that the zebrafish transcriptome responds to treatment in a sensitive manner. The identification of heavy metal biomarkers in response to As, Cd, and Hg proves to be a fruitful molecular approach to strengthen traditional environmental measurements, detailing a comprehensive pathway framework to monitor accumulated metals in surface waters.

- <span id="page-25-0"></span>1. Halverson N. Final Report on the Aquatic Mercury Assessment Study. 2008;(September). Available from: http://www.osti.gov/servlets/purl/939852-ax1Udk/
- 2. Dobson S, Howe PD, Floyd P. Mono- and disubstituted methyltin, butyltin, and octyltin compounds. IPCS Concise Int Chem Assess Doc. 2006;(73).
- 3. Singh R, Gautam N, Mishra A, Gupta R. Heavy metals and living systems: An overview. Indian J Pharmacol [Internet]. 2011 May [cited 2018 Nov 20];43(3):246–53. Available from: http://www.ncbi.nlm.nih.gov/pubmed/21713085
- 4. He L, Gao B, Luo X, Jiao J, Qin H, Zhang C, et al. Health risk assessment of heavy metals in surface water near a uranium tailing pond in Jiangxi Province, South China. Sustain. 2018;10(4).
- 5. The A. discovery and development Zebrafish as a model for translational neurobiology : Implications for drug discovery and development.
- 6. Yang Q, Salim L, Yan C, Gong Z. Rapid Analysis of Effects of Environmental Toxicants on Tumorigenesis and Inflammation Using a Transgenic Zebrafish Model for Liver Cancer. Mar Biotechnol (NY) [Internet]. 2019 Jun [cited 2019 Sep 9];21(3):396–405. Available from: http://www.ncbi.nlm.nih.gov/pubmed/30852708
- 7. Peterson SM, Zhang J, Webr G, Freeman JL. Global gene expression analysis reveals dynamic and developmental stage-dependent enrichment of lead-induced neurological gene alterations. Environ Health Perspect. 2011 May;119(5):615–21.
- 8. Streisinger G. ICPEMC working paper 4/2 extrapolations from species to species and from various cell types in assessing risks from chemical mutagens. Mutat Res Genet Toxicol. 1983 Jan 1;114(1):93–105.
- 9. Mathavan S, Lee SGP, Mak A, Miller LD, Murthy KRK, Govindarajan KR, et al. Transcriptome Analysis of Zebrafish Embryogenesis Using Microarrays. PLoS Genet [Internet]. 2005;1(2):e29. Available from: http://dx.plos.org/10.1371/journal.pgen.0010029
- 10. Bambino K, Chu J. Zebrafish in Toxicology and Environmental Health. In: Current Topics in Developmental Biology. Academic Press Inc.; 2017. p. 331–67.
- 11. Raghavachari N. Microarray technology: Basic methodology and application in clinical research for biomarker discovery in vascular diseases. Methods Mol Biol [Internet]. 2013 [cited 2020 Sep 27];1027:47–84. Available from: https://link.springer.com/protocol/10.1007/978-1-60327-369-5\_3
- 12. Niu C, Jiang M, Li N, Cao J, Hou M, Ni D-A, et al. Integrated bioinformatics analysis of As, Au, Cd, Pb and Cu heavy metal responsive marker genes through Arabidopsis thaliana GEO datasets. 2019 [cited 2019 Oct 15]; Available from: http://doi.org/10.7717/peerj.6495
- 13. Martin EM, Fry RC. Environmental Influences on the Epigenome: Exposure-Associated DNA Methylation in Human Populations. Annu Rev Public Heal [Internet]. 2018 [cited 2020 Feb 5];39:309–33. Available from: https://doi.org/10.1146/annurev-publhealth-
- 14. Zapp Sluis M, Boswell KM, Chumchal MM, Wells RJD, Soulen B, Cowan JH. Regional variation in mercury and stable isotopes of red snapper (Lutjanus campechanus) in the northern gulf of Mexico, USA. Environ Toxicol Chem. 2013;32(2):434–41.
- 15. Lam SH, Winata CL, Tong Y, Korzh S, Lim WS, Korzh V, et al. Transcriptome kinetics of arsenic-induced adaptive response in zebrafish liver. Physiol Genomics [Internet].

2006;27(3):351–61. Available from:

http://physiolgenomics.physiology.org/cgi/doi/10.1152/physiolgenomics.00201.2005

- 16. Howe K, Clark MD, Torroja CF, Torrance J, Berthelot C, Muffato M, et al. The zebrafish reference genome sequence and its relationship to the human genome. Nature [Internet]. 2013 Apr 17 [cited 2018 Oct 30];496(7446):498–503. Available from: http://www.nature.com/doifinder/10.1038/nature12111
- 17. Boulesteix A-L, Janitza S, Kruppa J, König IR. Overview of Random Forest Methodology and Practical Guidance with Emphasis on Computational Biology and Bioinformatics Overview of Random Forest Methodology and Practical Guidance with Emphasis on Computational Biology and Bioinformatics pre-review versio [Internet]. 2012 [cited 2020 Sep 27]. Available from: http://www.stat.uni-muenchen.de
- 18. Pang H, Lin A, Holford M, Enerson BE, Lu B, Lawton MP, et al. Pathway analysis using random forests classification and regression. Bioinformatics [Internet]. 2006 Aug 15 [cited 2020 Aug 25];22(16):2028–36. Available from: http://bioinformatics.med.yale.edu/pathwayanalysis/rf.htmhttp://bioinformatics.med.yale.edu/pathway-analysis/rf.htm
- 19. Ram M, Najafi A, Shakeri MT. Classification and Biomarker Genes Selection for Cancer Gene Expression Data Using Random Forest. J Pathol Iran J Pathol. 2017;12(4):339–47.
- 20. Edwards PG, Gaines KF, Bryan AL, Novak JM, Blas SA. Are U, Ni, and Hg an Environmental Risk within a RCRA/CERCLA Unit on the U.S. Department of Energy's Savannah River Site? Hum Ecol Risk Assess. 2014;20(6):1565–89.
- 21. Goyer R, Golub M, Choudhury H, Hughes M, Kenyon E, Stifelman M. Issue Paper on the Human Health Effects of Metals [Internet]. 2046 [cited 2019 May 22]. Available from: https://www.epa.gov/sites/production/files/2014-11/documents/human\_health\_effects.pdf
- 22. Siew HL, Winata CL, Tong Y, Korzh S, Wen SL, Korzh V, et al. Transcriptome kinetics of arsenic-induced adaptive response in zebrafish liver. Physiol Genomics. 2006 Nov 27;27(3):351–61.
- 23. Zhang X, Ung CY, Lam SH, Ma J, Chen YZ, Zhang L, et al. Toxicogenomic Analysis Suggests Chemical-Induced Sexual Dimorphism in the Expression of Metabolic Genes in Zebrafish Liver. PLoS One [Internet]. 2012 Dec 18 [cited 2020 Aug 27];7(12). Available from: https://pubmed.ncbi.nlm.nih.gov/23272195/
- 24. Ung CY, Lam SH, Zhang X, Li H, Zhang L, Li B, et al. Inverted Expression Profiles of Sex-Biased Genes in Response to Toxicant Perturbations and Diseases. PLoS One. 2013 Feb 14;8(2).
- 25. Ung CY, Lam SH, Hlaing MM, Winata CL, Korzh S, Mathavan S, et al. Mercury-induced hepatotoxicity in zebrafish: In vivo mechanistic insights from transcriptome analysis, phenotype anchoring and targeted gene expression validation. BMC Genomics. 2010 Mar  $30;11(1)$ .
- 26. Barrett T, Wilhite SE, Ledoux P, Evangelista C, Kim IF, Tomashevsky M, et al. NCBI GEO: archive for functional genomics data sets—update. Nucleic Acids Res [Internet]. 2012 Nov 26 [cited 2019 May 16];41(D1):D991–5. Available from: http://academic.oup.com/nar/article/41/D1/D991/1067995/NCBI-GEO-archive-forfunctional-genomics-data
- 27. Tilton SC, Tal TL, Scroggins SM, Franzosa JA, Peterson ES, Tanguay RL, et al. Bioinformatics resource manager v2.3: An integrated software environment for systems biology with microRNA and cross-species analysis tools. BMC Bioinformatics [Internet].

2012 Nov 23 [cited 2020 Aug 5];13(1):311. Available from: https://bmcbioinformatics.biomedcentral.com/articles/10.1186/1471-2105-13-311

28. Dennis G, Sherman BT, Hosack DA, Yang J, Gao W, Lane H, et al. DAVID: Database for Annotation, Visualization, and Integrated Discovery. Genome Biol [Internet]. 2003 [cited 2019 Nov 11];4(9):R60. Available from:

http://genomebiology.biomedcentral.com/articles/10.1186/gb-2003-4-9-r60

29. Srizon AY, Hasan MAM. Prognostic Biomarker Identification for Pancreatic Cancer by Analyzing Multiple mRNA Microarray and microRNA Expression Datasets. 5th Int Conf Comput Commun Chem Mater Electron Eng IC4ME2 2019. 2019;(July).

# **APPENDIX A.**

<span id="page-28-1"></span>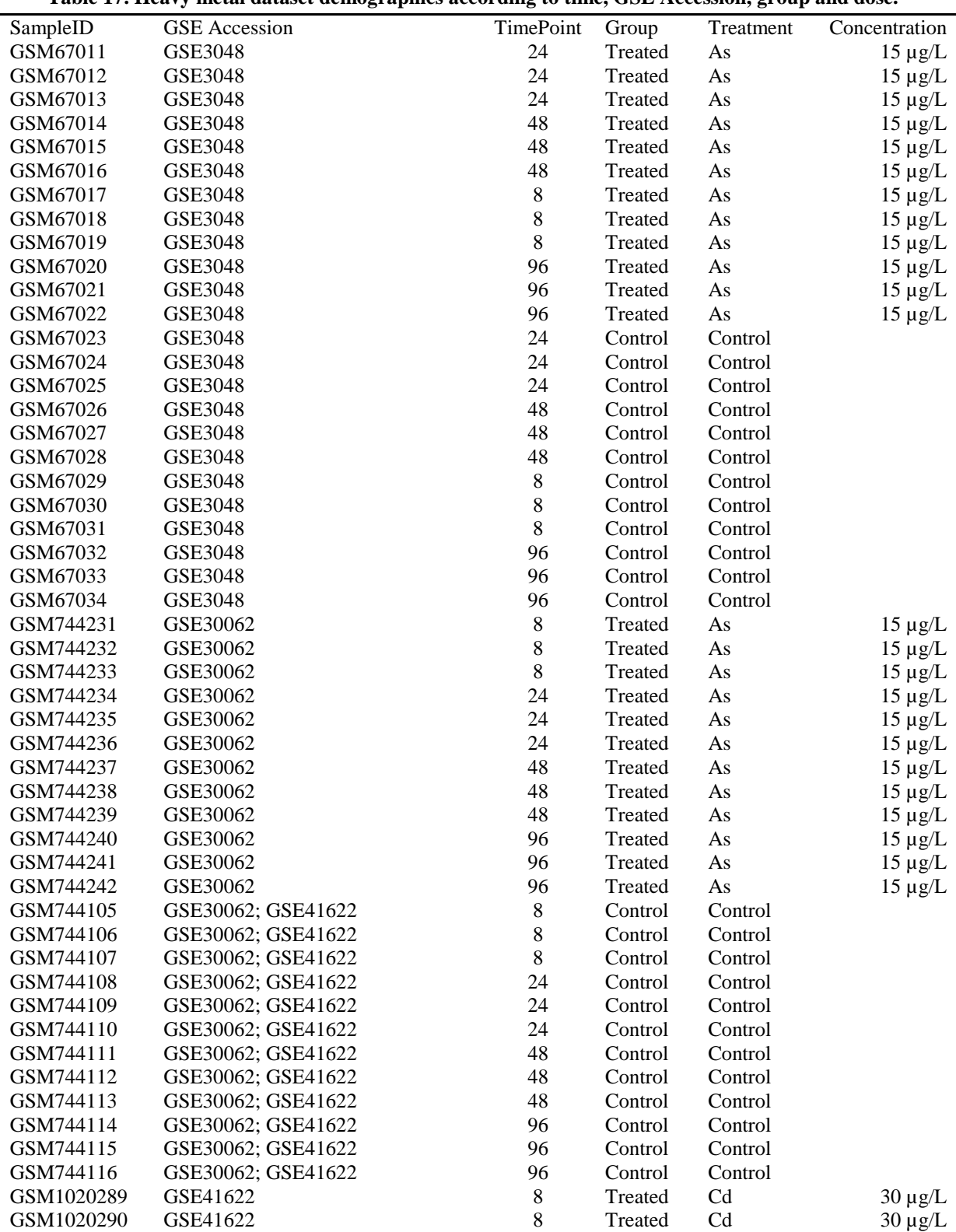

#### <span id="page-28-0"></span>**Table 17. Heavy metal dataset demographics according to time, GSE Accession, group and dose.**

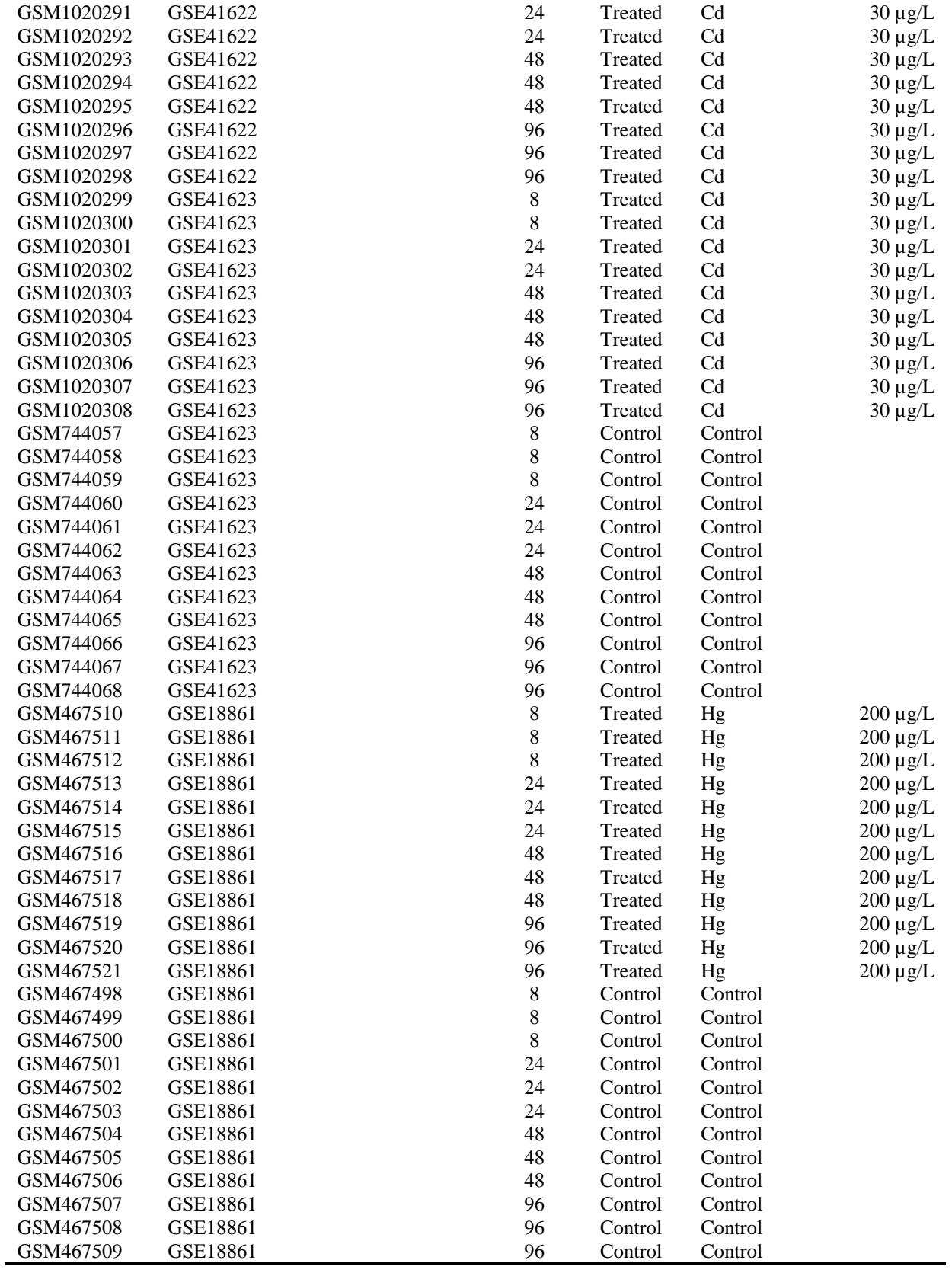